#### **dem Ariba Network**

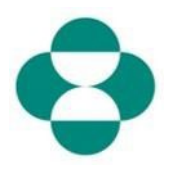

#### **Zweck:**

Diese Information enthält Anweisungen für Lieferanten zur Beantwortung von MSD-Fragebögen, in denen Informationen über Vielfalt und Nachhaltigkeit beantwortet werden.

#### **Trigger:**

Der Lieferant erhält von MSD Procurement über Ariba eine E-Mail, in der er aufgefordert wird, sich in das Ariba Network einzuloggen und den entsprechenden Fragebogen auszufüllen.

#### **Hilfreiche Hinweise:**

Der Lieferant muss sich beim Ariba Network anmelden, um die Fragebögen beantworten zu können. Wenn der Lieferant bereits einen anderen Fragebogen beantwortet hat, z. B. den Registrierungsfragebogen oder ein Sourcing Event, muss er den nachfolgenden Fragebogen über den gleichen Ariba Network Account beantworten.

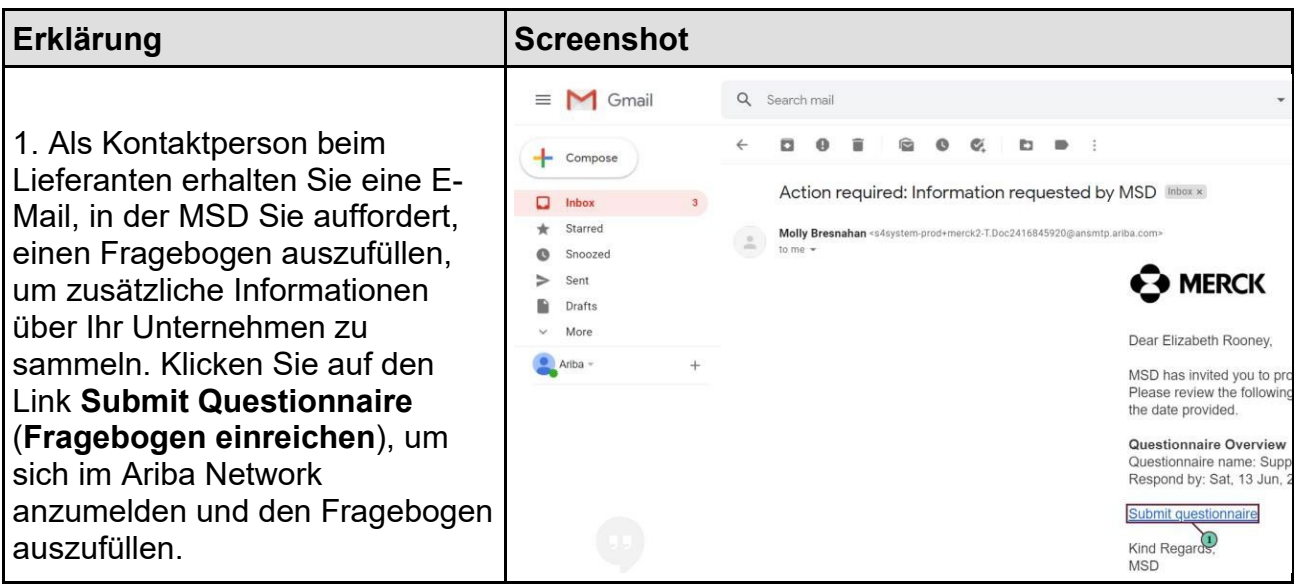

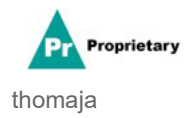

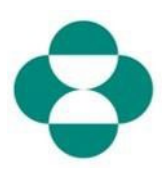

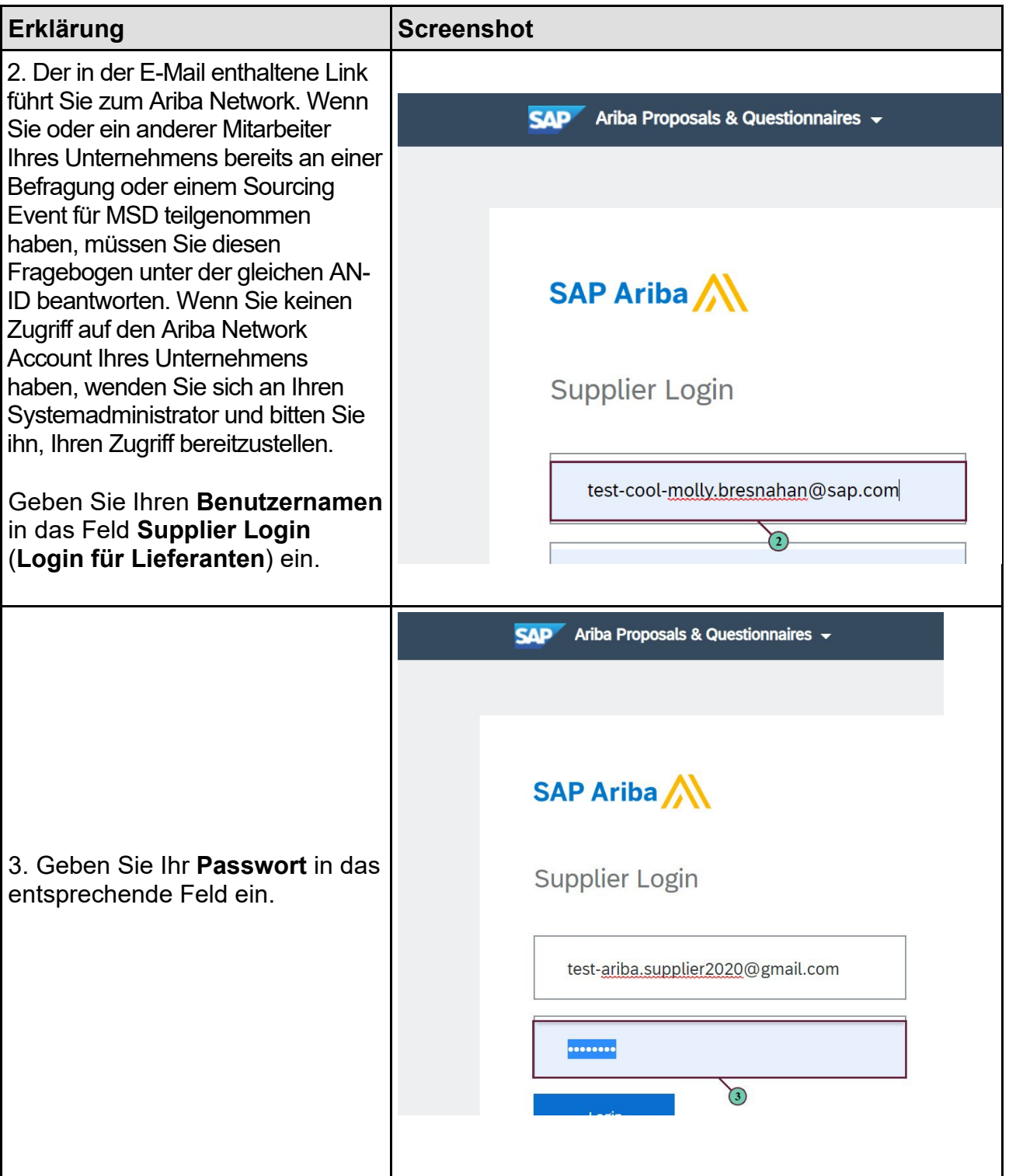

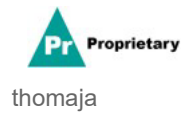

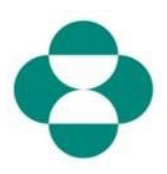

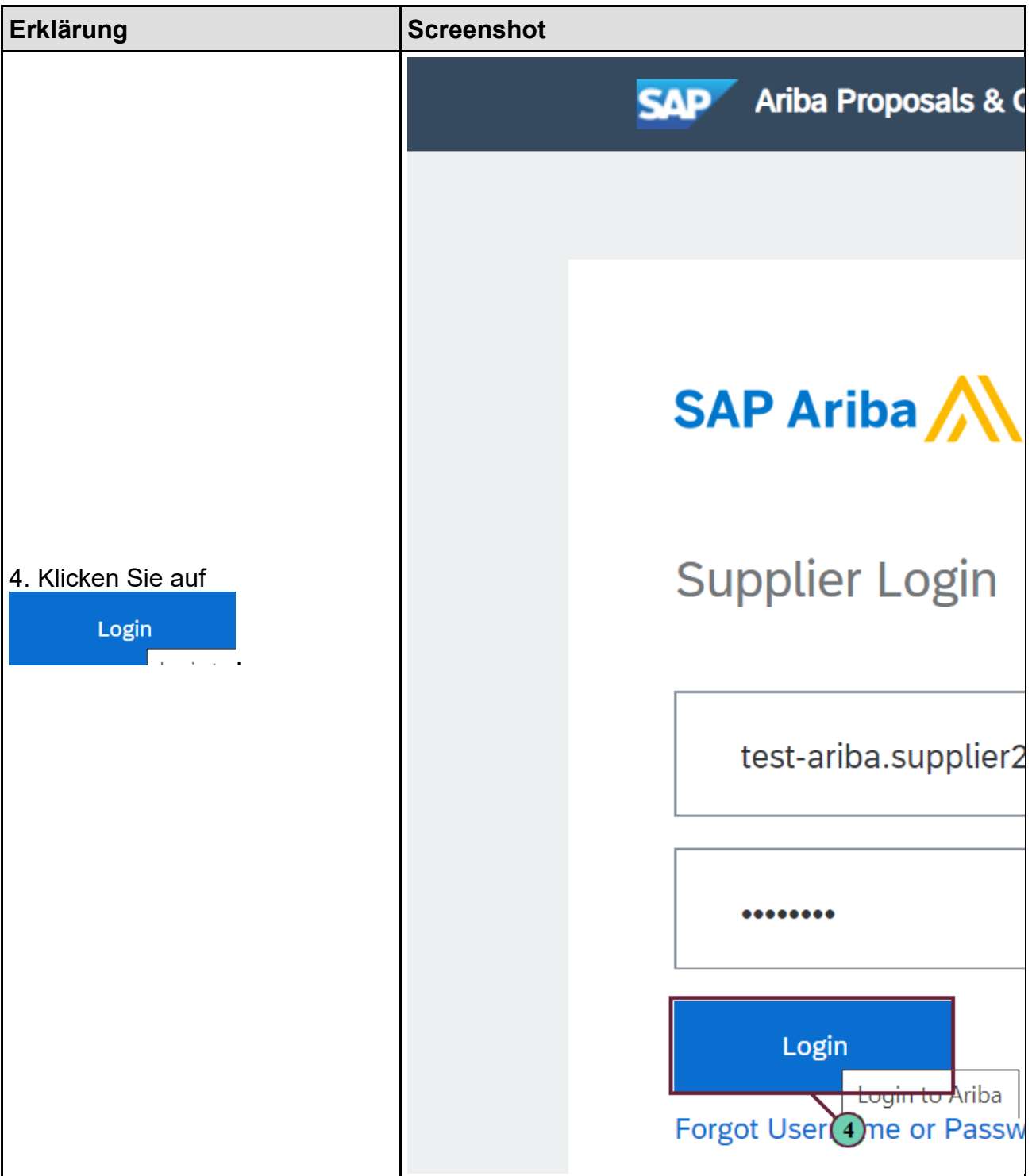

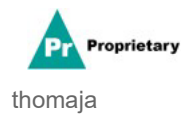

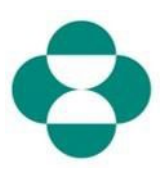

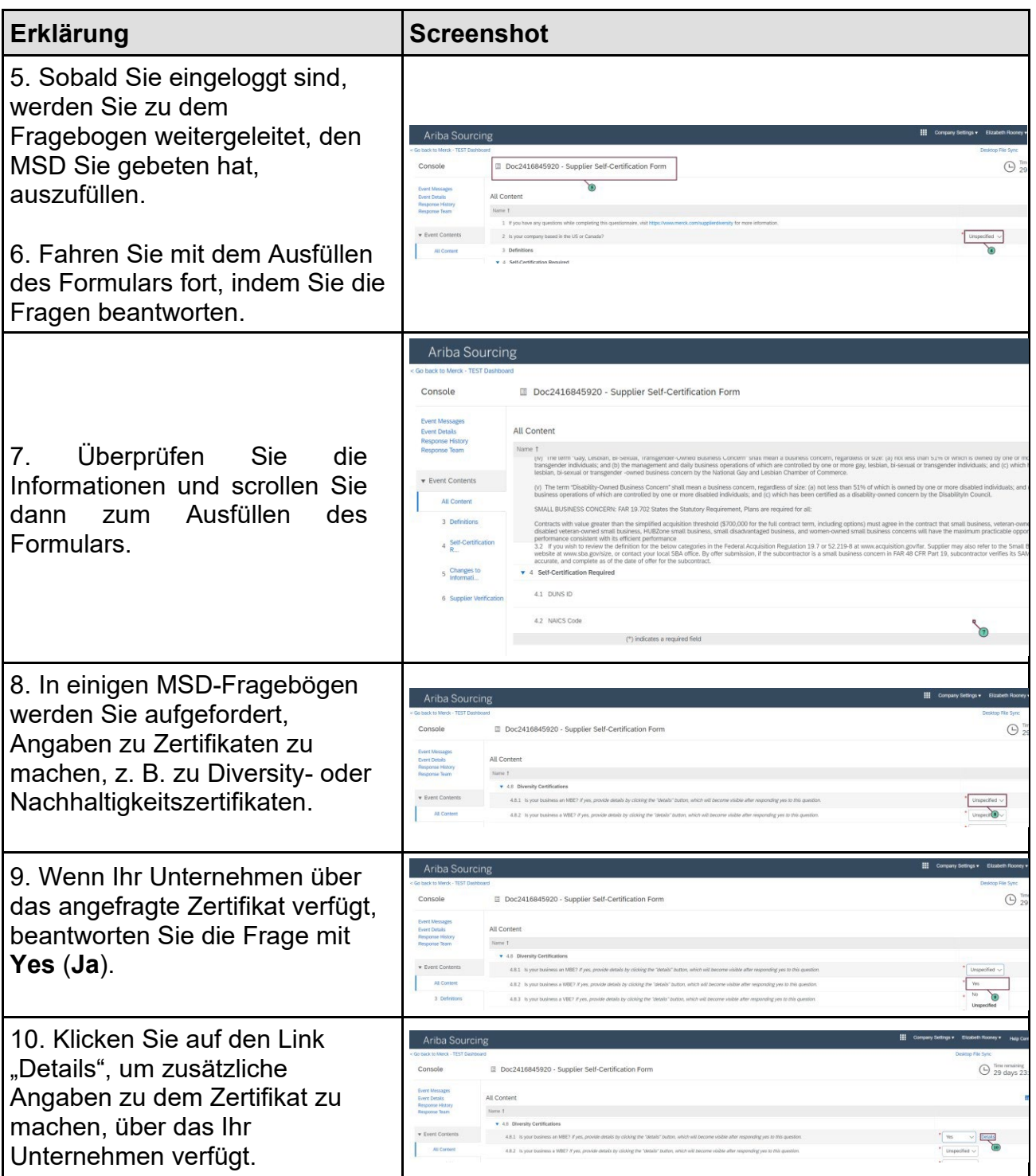

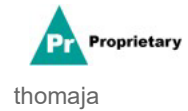

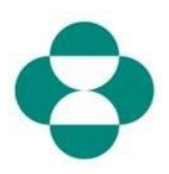

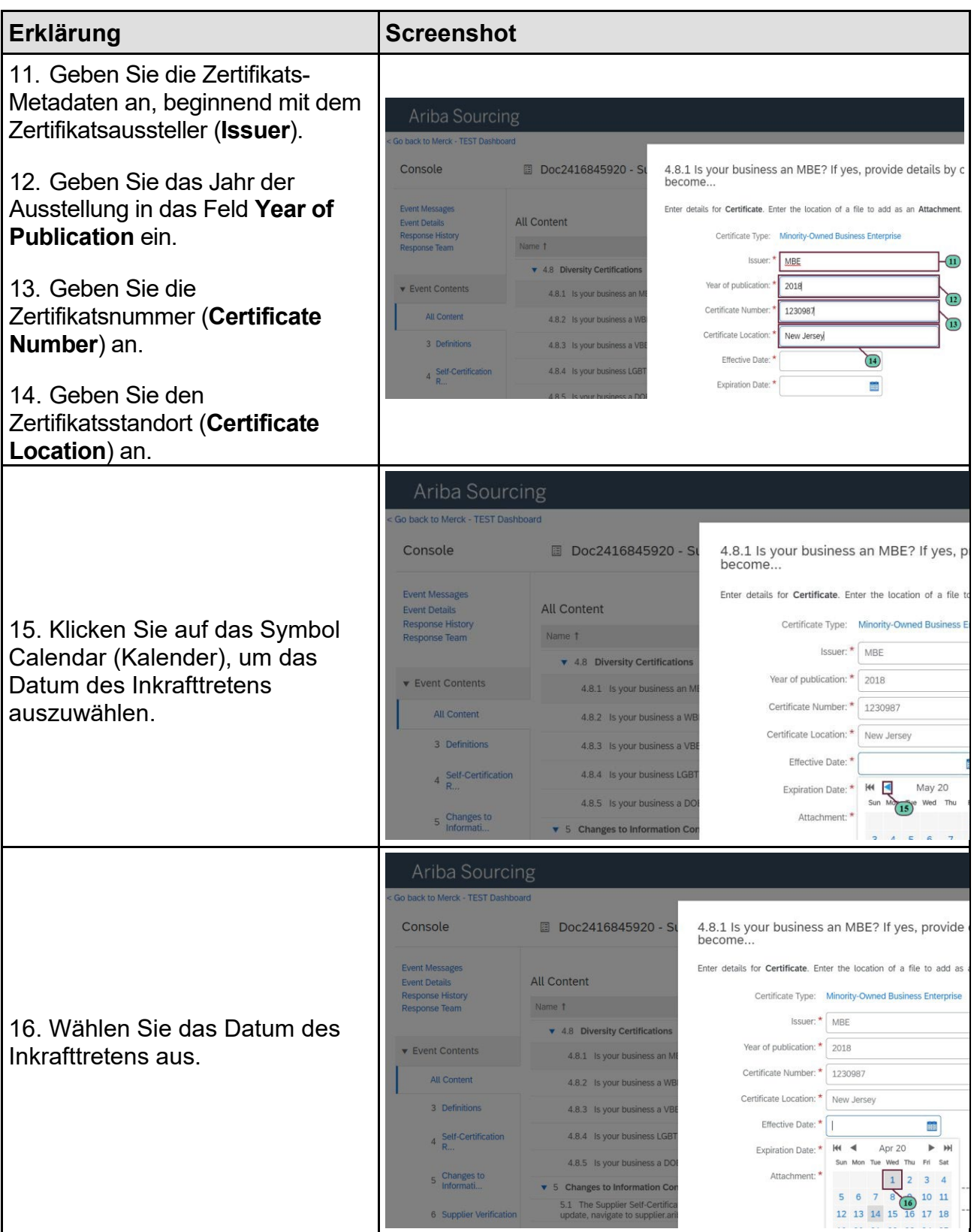

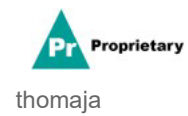

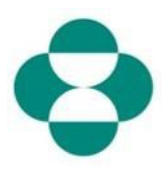

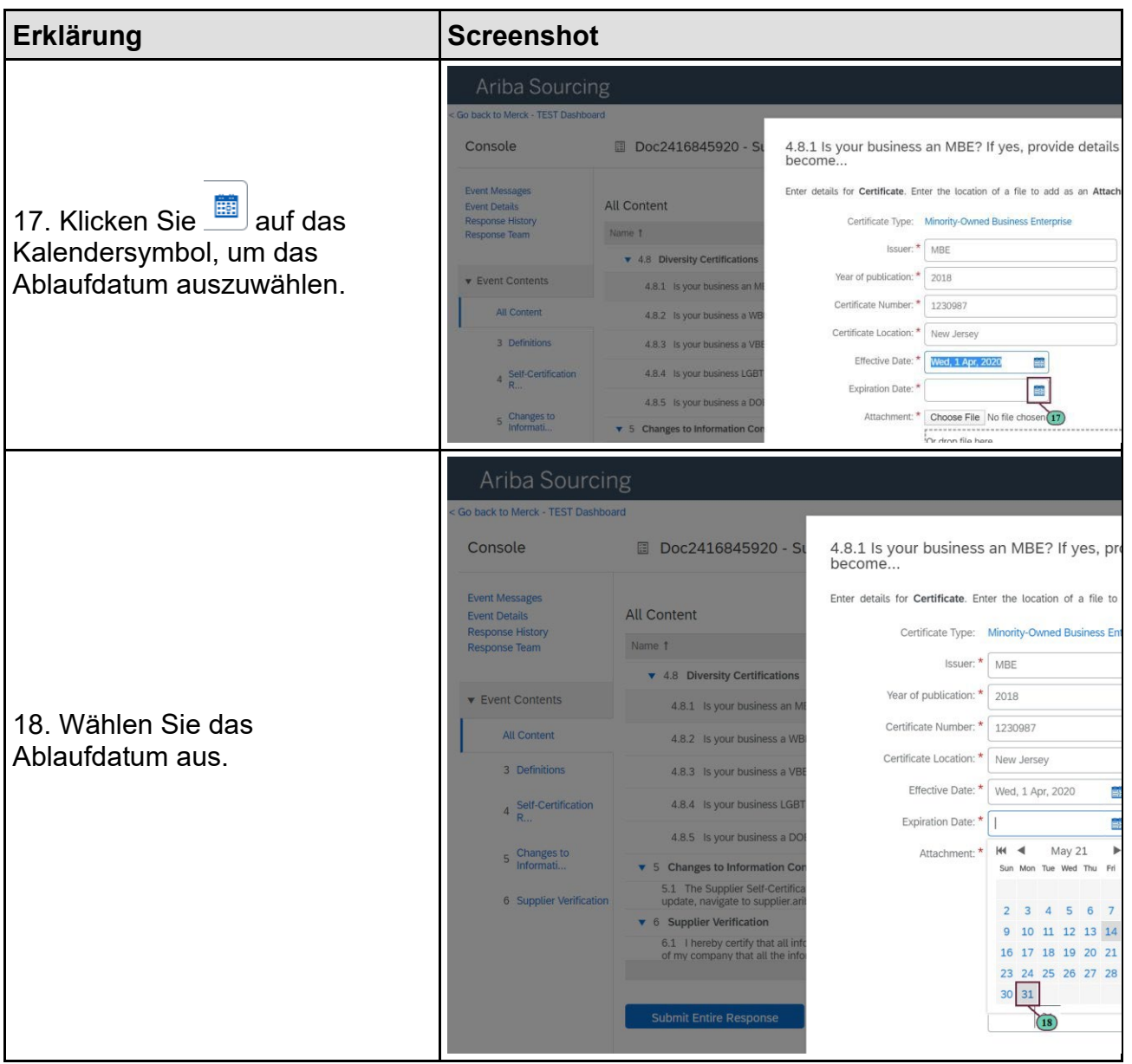

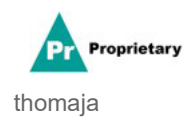

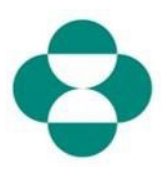

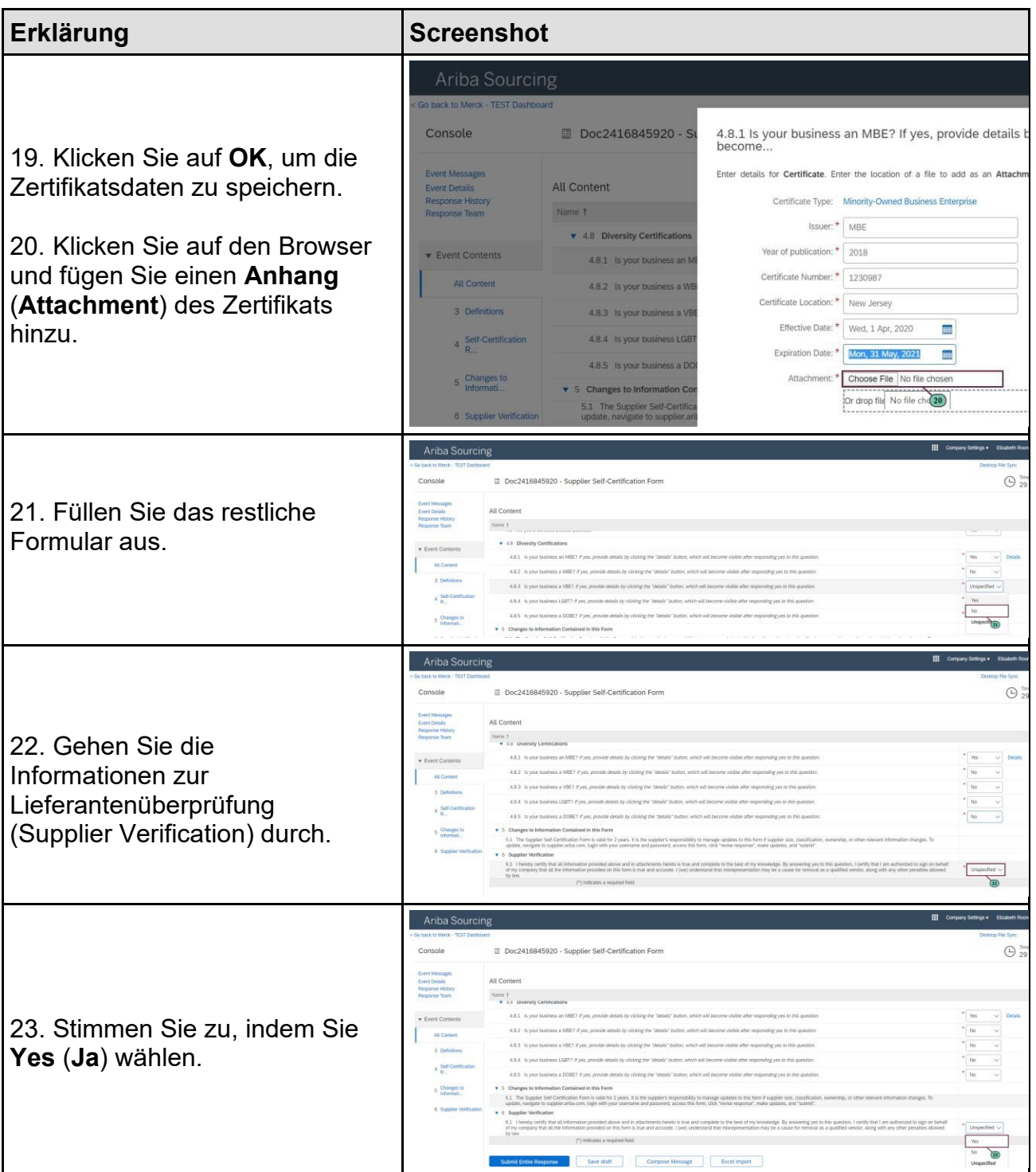

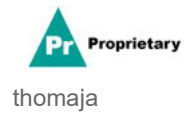

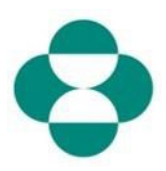

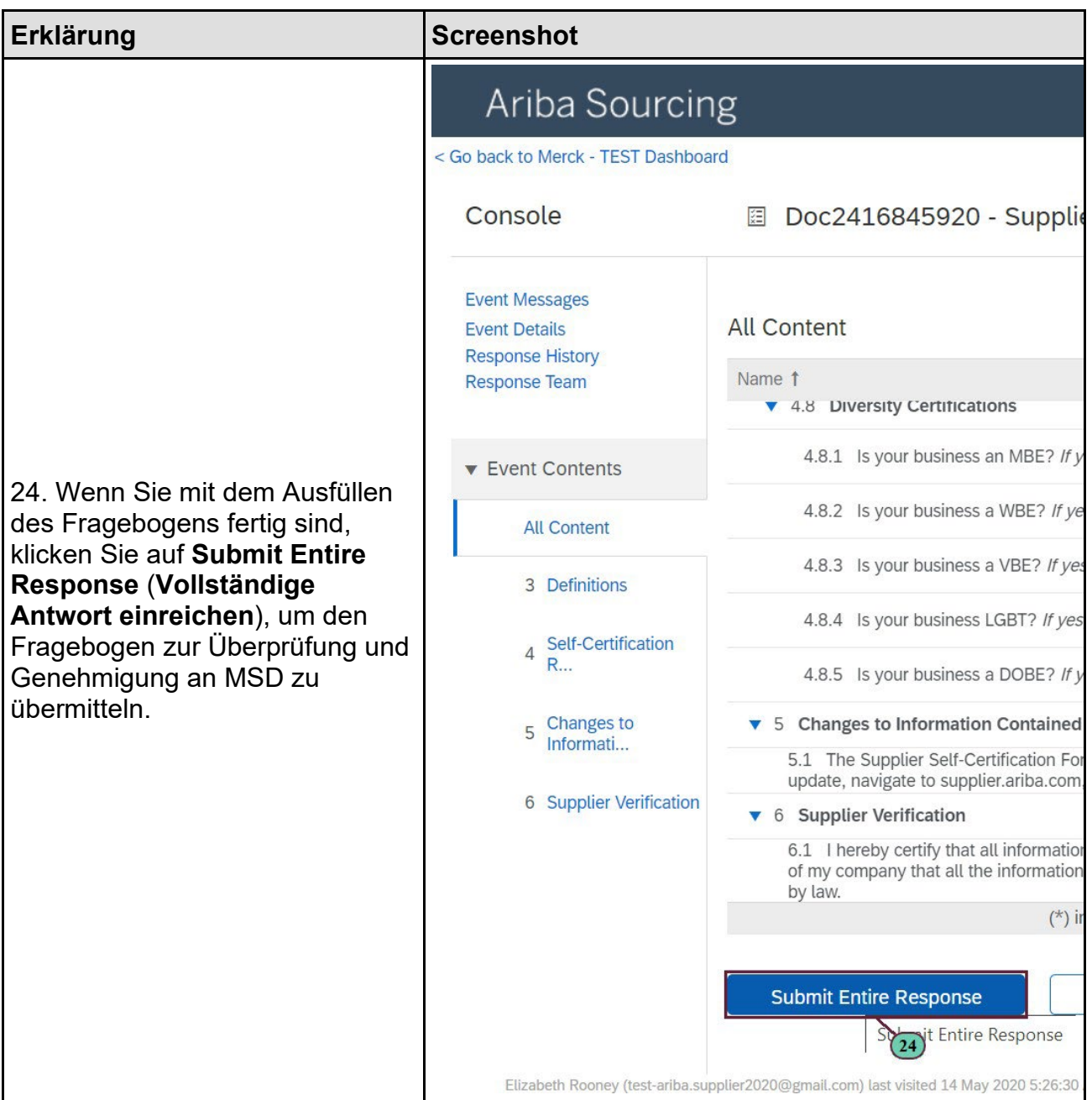

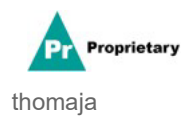

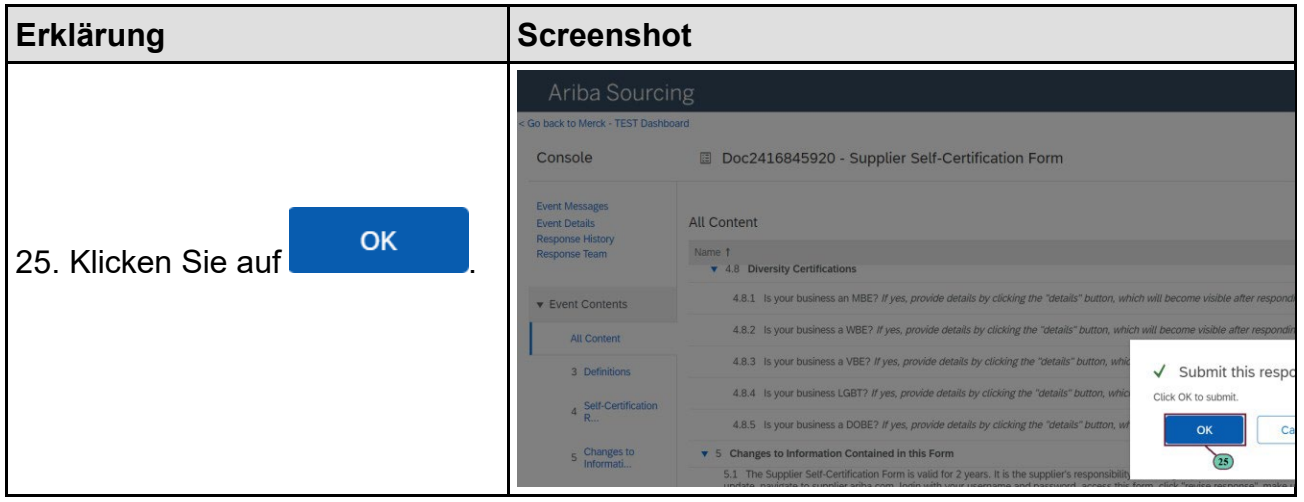

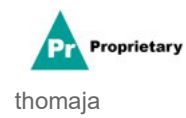